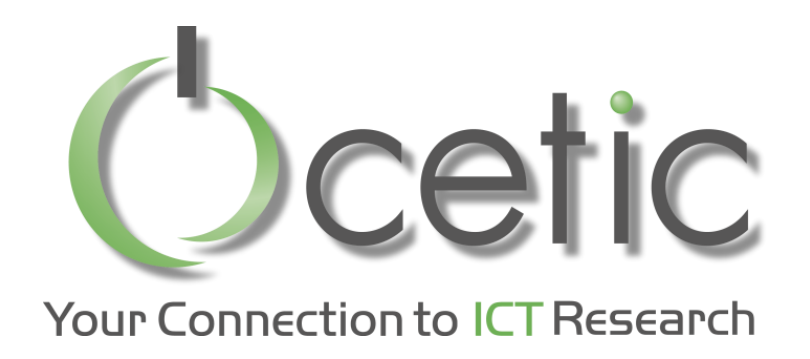

# Local Search with OscaR.cbls explained to my neighbour

### OscaR v4.0 – Spring2018

Renaud De Landtsheer, Thomas Fayolle, Fabian Germeau, Gustavo Ospina, Christophe Ponsard

**SCAR** 

OPERATIONAL RESEARCH IN SCALA

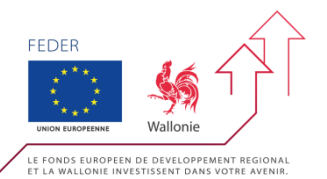

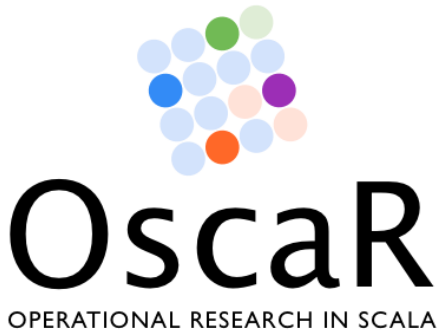

### **Oscar**

- Open source framework for combinatorial optimization
- CP CBLS
- Started in 2011
- Open source LGPL license
	- https://bitbucket.org/oscarlib/oscar
	- Implemented in Scala
- **Consortium** 
	- CETIC, UCL, N-Side Belgium
	- Contributions from Uppsala Sweden

### *Combinatorial optimization problems* **Your Connection to ICT Research**

- Ex: Scheduling
	- Tasks, precedence's
	- Shared resources
	- Deadlines
	- Minimize time span
- Ex: Routing
	- Points, vehicles
	- Distance
	- Time windows
	- Minimize overall distance
- Ex: Warehouse location
	- Shops to supply
	- Where to build warehouses?
	- Minimize operation + construction costs

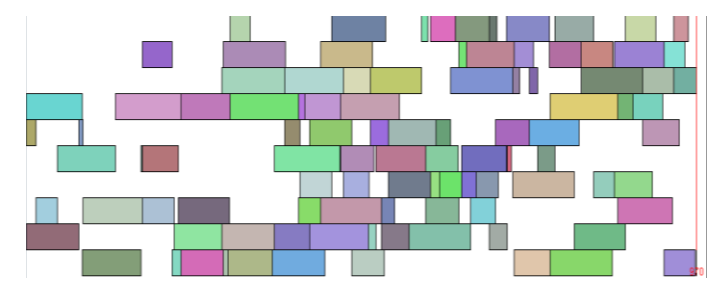

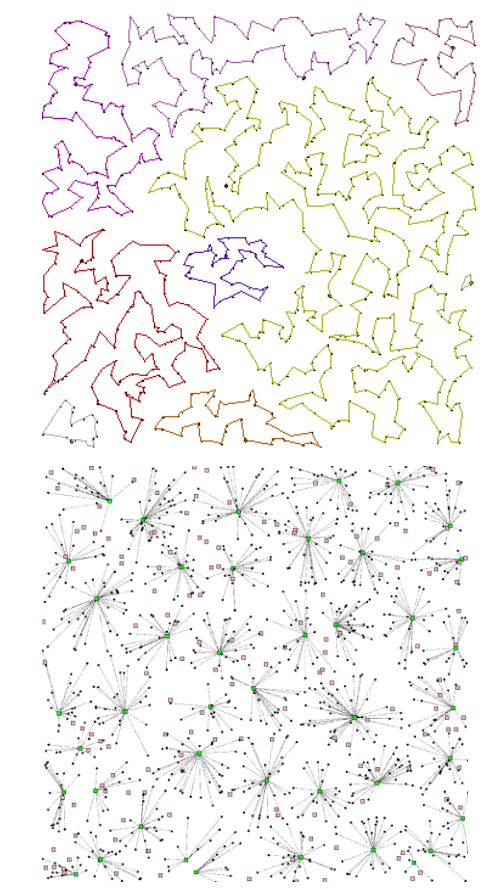

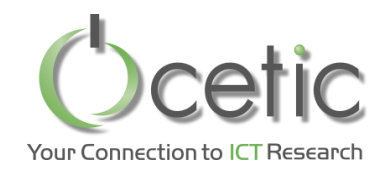

#### *TSP : all the possible tours n cities; (n-1)! tours*

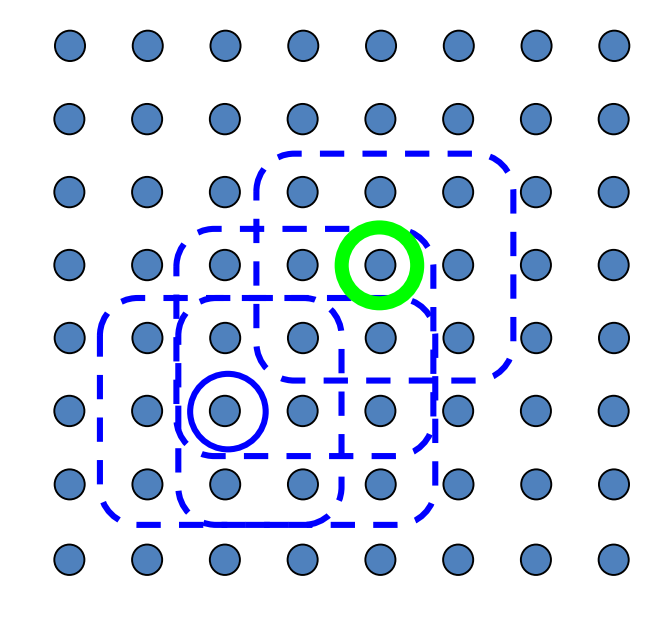

 $\bullet$  Point in the search space

Some black magic required to escape from local minima *TSP : random tour?*

Pick an initial solution

#### **Repeat**

Explore neighbourhood

- Move to best neighbour
- **Until** no better neighbour

*TSP : moving a city to another position in the tour Current state:*  $a \rightarrow b \rightarrow c \rightarrow d \rightarrow e \rightarrow a$ *Moving city c yields three neighbours:*   $a \rightarrow c \rightarrow b \rightarrow d \rightarrow e \rightarrow a$  $a \rightarrow b \rightarrow d \rightarrow c \rightarrow e \rightarrow a$  $a \rightarrow b \rightarrow d \rightarrow e \rightarrow c \rightarrow a$ *O(n²) neighbours when considering all cities*

## Local search is black magic

Non exhaustive Needs tuning, benchmarking But it works!

Local search practitioners, like you, are magicians

I am a wand maker, and I will show you why OscaR.cbls is a good wand

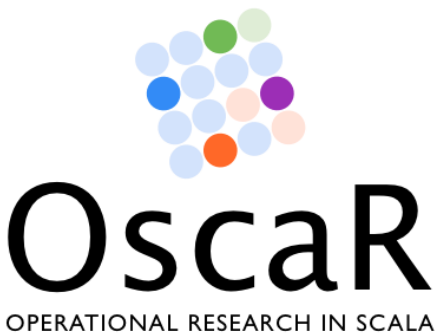

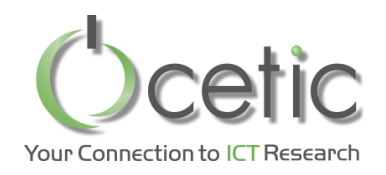

## *Content*

- Introduction
	- Goal of OscaR.cbls
	- NQueens
- Warehouse Location Problem
	- Problem statement
	- Solution
	- About modelling
	- About searching
- Under the hood of OscaR models
	- Propagation
	- Architecture
- Routing with OscaR.cbls
	- Routing convention
	- Model support
	- Search support
- Cross product of neighbourhoods
- More examples
	- Flow shop scheduling
	- Car sequencing
- **Conclusion**

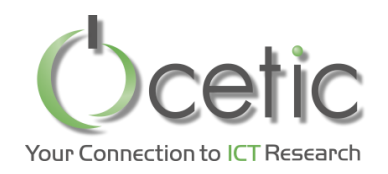

- OscaR.cbls is developed primarily at CETIC
- CETIC is a research centre in Belgium
	- Focus on technology transfer in IT
	- No fundamental research
	- As such, OscaR.cbls is our research topic:
		- How to make it faster-better-cheaper for users?
			- Cheaper means « faster to develop a solution » since your time is money
		- How to make it faster-better-cheaper for researchers?
		- …
- To fight against shelf research:

Make the research, write a report, put it in a shelf, do something else

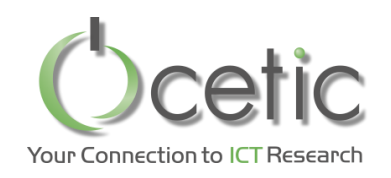

# *My goal: cut down the cost of having a local search solution*

- Why?
	- Expert, like you, are expensive
	- Non-expert can be empowered with smart algorithms in the hands
	- Applications tend to change their requirements
		- Agile approaches
		- Evolving market needs
	- Human brain is limited (at least mine)
		- With OscaR.cbls, you can focus on the black magic part where a lot of gain can be achieved
- How?
	- Declarative approaches
		- CBLS Modelling language for defining your problem
		- Declarative language for defining search procedures
	- Cost of license
		- This is LGPL (free, non-contaminating)
	- Integration
		- This is Scala, compiles to Java bytecode

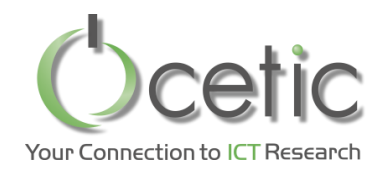

- Developers targeting new applications – Obviously
- Researchers
	- Develop their innovative algorithms within OscaR.cbls (constraints, meta-heuristic, neighbourhood, etc. )
	- Don't waste their time on everting else
	- Make their research result be used, add to OscaR.cbls
- Benchmark makers
	- Comparing different algorithms if often a tricky job:
		- not the same programming language,
		- not the same base algorithms,
		- not the same implementation quality, etc.
	- OscaR.cbls can be used as a reference platform for sound comparison of algorithms

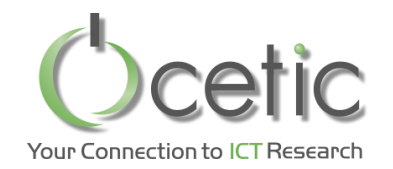

### Local search - based solver = model + search procedure

variables constraints objectives

…

neighbourhoods metaheuristics

…

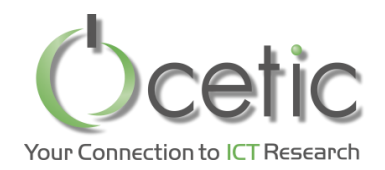

**val** *nQueens* = 20000 // Number of queens **val** *queensRange*= 0 to *nQueens* -1 **val** *init* = Random.shuffle(0 until *nQueens*)

// Variables **val** *queens* = Array.tabulate(*nQueens*)(q => CBLSIntVar(0 to *nQueens* -1,*init*(q),**"queen"** + q))

// Constraints **val** *c =* **new** ConstraintSystem(m) *c*.add(allDifferent(*queensRange*.map(q => *queens*(q) + q))) *c*.add(allDifferent(*queensRange*.map(q => q - *queens*(q))))

Model

Search

procedure

close()

println(*queens*.mkString(","))

// Swapping two queens to decrease overall violation swapNeighborhood(*queens*) *.*doAllMoves(\_ >= *nQueens* || *c*.violation.value == 0, *c*)

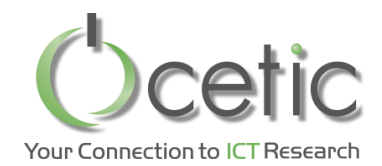

**val** *nQueens* = 20000 // Number of queens **val** *queensRange*= 0 to *nQueens* -1 **val** *init* = Random.shuffle(0 until *nQueens*)

// Variables **val** *queens* = Array.tabulate(*nQueens*)(q => CBLSIntVar(0 to *nQueens* -1,*init*(q),**"queen"** + q))

#### // Constraints

**val** *c =* **new** ConstraintSystem(m) *c*.add(allDifferent(*queensRange*.map(q => *queens*(q) + q))) *c*.add(allDifferent(*queensRange*.map(q => q - *queens*(q))))

**val** *mostViolatedQueens* = argMax(*c*.violations(*queens*)) close()

// Swapping a queen with one of the most violated ones swapNeighborhood(*queens,* searchZone = *mostViolatedQueens*, symmetryCanBeBrokenOnIndices = **false**) *.*doAllMoves(\_ >= *nQueens* || *c*.violation.value == 0, *c*)

Search procedure

Model

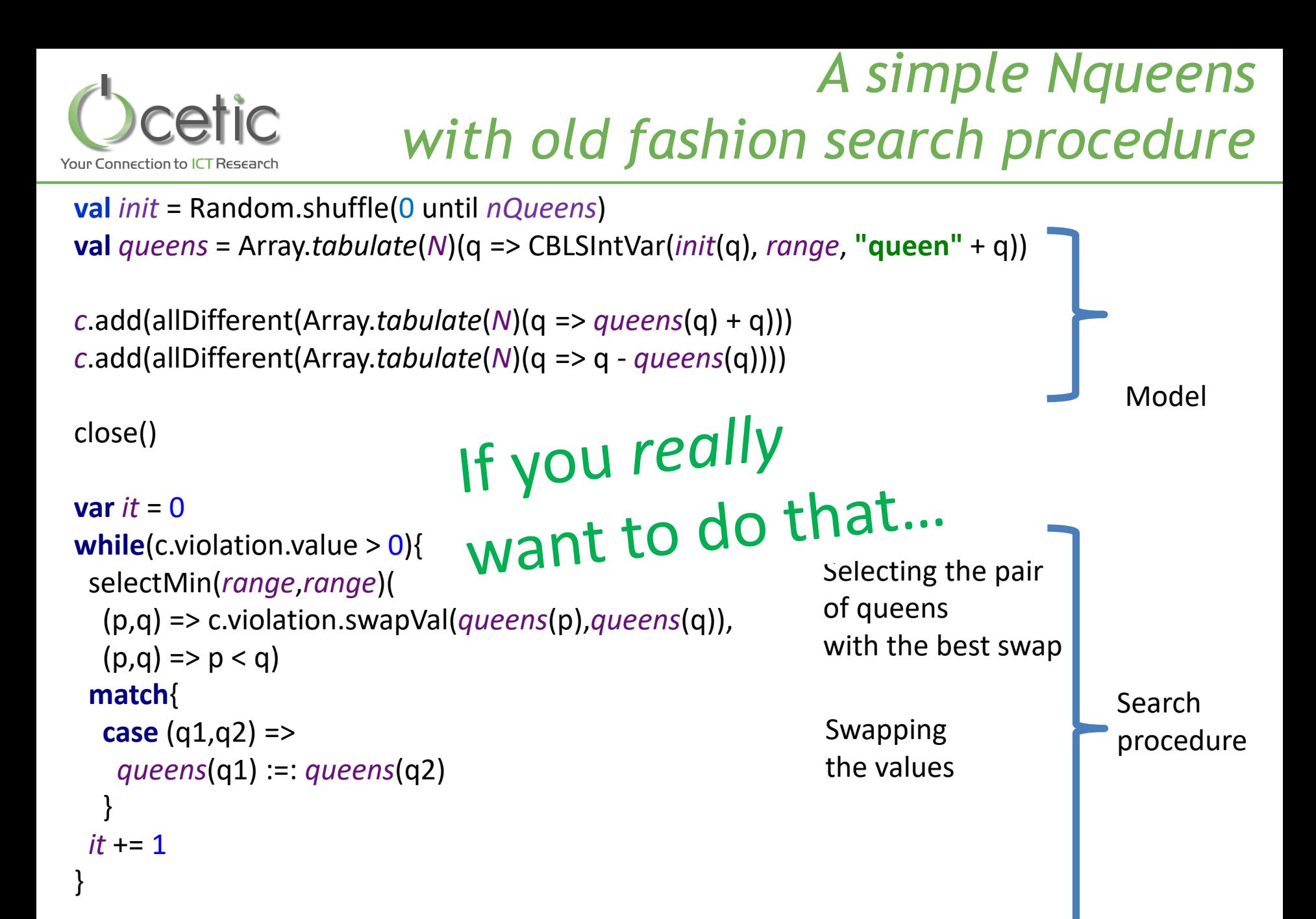

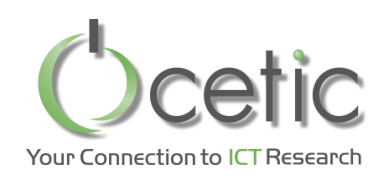

# *The uncapacitated warehouse location problem*

- **Given**
	- S: set of stores that must be stocked by the warehouses
	- W: set of potential warehouses
		- Each warehouse has a fixed cost  $f_w$
		- transportation cost from warehouse w to store s is  $c_{ws}$
- **Find** 
	- O: subset of warehouses to open
	- Minimizing the sum of the fixed and the transportation cost:

$$
\sum_{w \in O} f_w + \sum_{s \in S} \min_{w \in O} (c_{ws})
$$

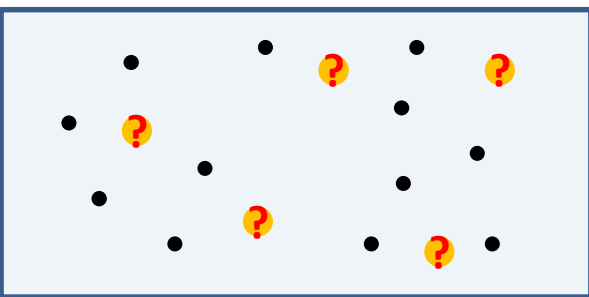

- **Notice**
	- A store is assigned to its nearest open warehouse

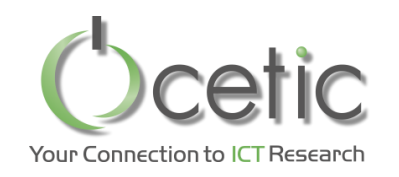

# *The uncapacitated warehouse location problem*

- **Given**
	- $-$  S: set of stores that must be stocked by the ware es

 $\mathbb{R}^n$  SIIV and  $\mathbb{R}^n$  sum of the sum of the sum of the sum of the sum of the sum of the transportation

- W: set of potential warehouses
	- Each warehouse has a fixed cost f

 $-0$ :  $\mathbb{R}$  of  $\mathbb{R}$  of  $\mathbb{R}$ 

Ċ.

*<sup>w</sup> O ws*

- transportation cost from warehouse with  $\mathbf{W}$
- **Find**

 $\mathcal{M}$ 

Ń.

*<sup>s</sup> S*

• **No** c

- Solution UI'<br>
 A store is assigned to its nearest open warehouse *<i>f*  $\bigcap$   $\bigcap$   $\bigcup$   $\bigcup$   $\bigcap$   $\bigcap$ **? ? ?**
- 

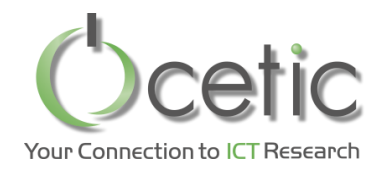

**val**  $m =$  **new** Store() **val** *warehouseOpenArray* = warehouses.map( *CBLSIntVar(m, 0 to 1, 0, "warehouse "* +  $+$   $\cdots$ ")).toArray

**val** *openWarehouses* = *Filter*(*warehouseOpenArray*)

**val** *distanceToNearestOpenWarehouse* = stores.map((store:Int) => *min*(*distanceCost*(store), *openWarehouses*, *defaultCostForNoOpenWarehouse*)).toArray

**val** *obj* = *Objective*(*Sum*(*distanceToNearestOpenWarehouse*) + *Sum*(*costForOpeningWarehouse*, *openWarehouses*))

*m*.close()

**val** *neighborhood* = (*AssignNeighborhood*(*warehouseOpenArray*, **"SwitchWarehouse"**) **exhaustBack** *SwapsNeighborhood*(*warehouseOpenArray*, **"SwapWarehouses"**) **onExhaustRestartAfter**(*RandomizeNeighborhood*(*warehouseOpenArray*, *W*/5), maxConsecutiveRestartWithoutImprovement=2, *obj*)

*neighborhood*.doAllMoves(*obj*)

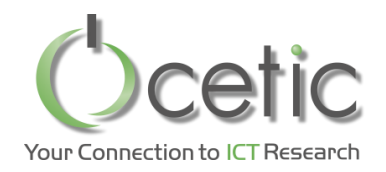

# *The console output*

#### The search can display info roughout the search:

- 0: no verbosities
- 1: every 10<sup>th</sup> of a second, summarise all performed moves, by neighbourhoods
- 2: print every move
- 3: print every search
- 4: print every explored neighbour

#### *neighborhood*.verbose = 2

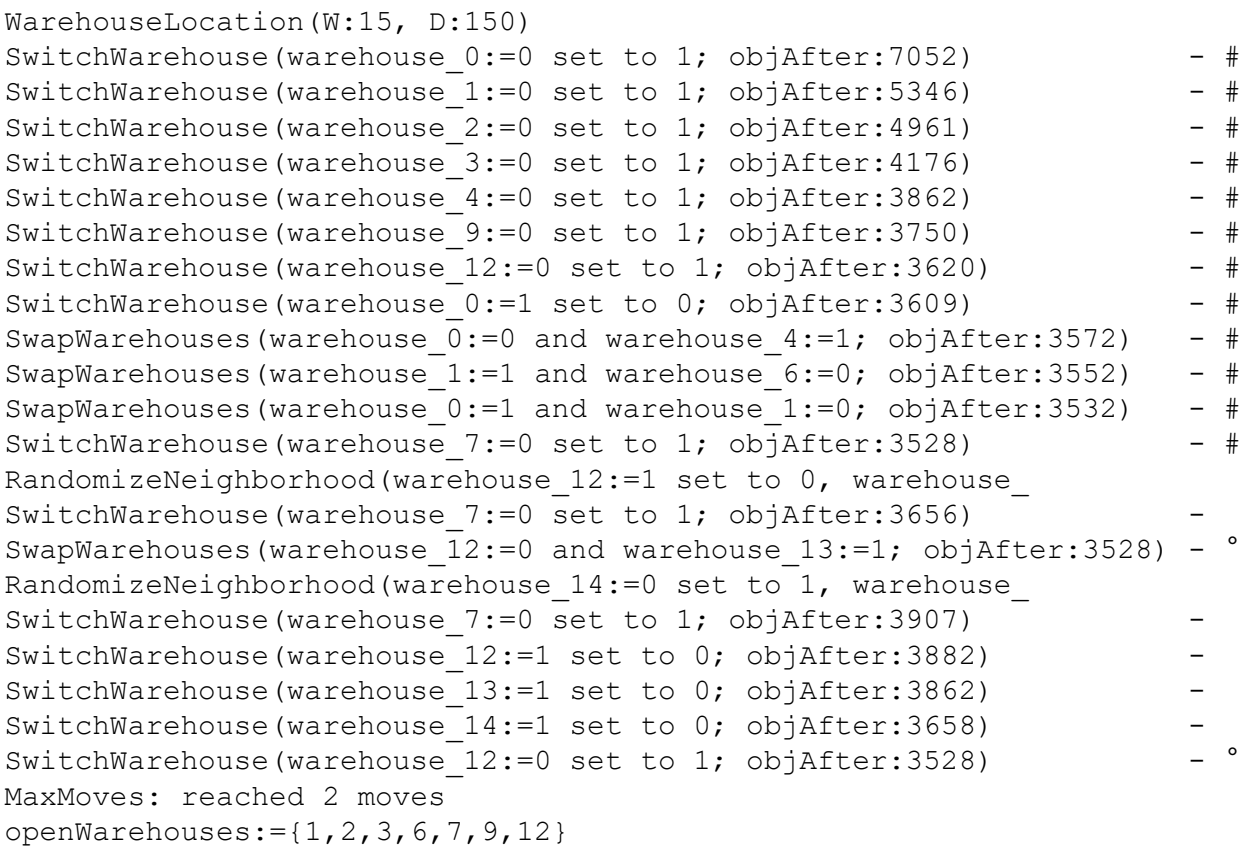

#### - Means: obj decreases after this move

# Means: we found a solution with a new best objective

° Means: we found an solution with obj equal to the best so far

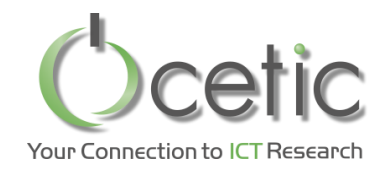

## *WareHouseLocationVisu*

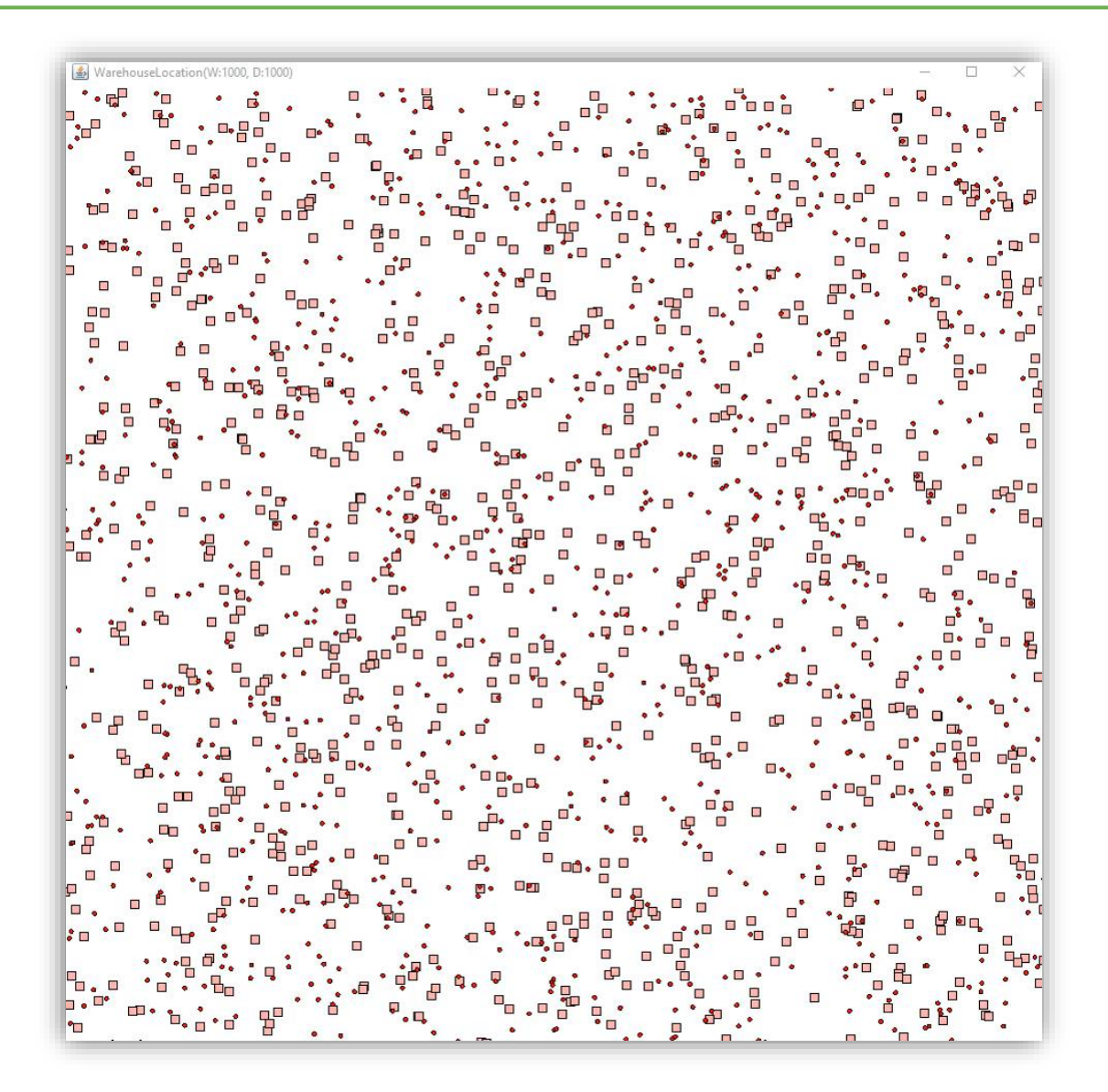

 $W = 1000$  $S = 1000$ 

Complex search strategy:

- Switch
- Swap with kNearest
- Swap
- **Restarts**
- Mu(switch)

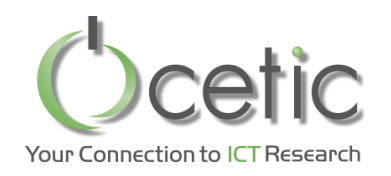

- Three types of variables – IntVar, SetVar, and SeqVar
- Invariant library

–Logic:

- Access on array of Int/SetVar, Filter, Cluster , etc.
- –MinMax:
	- Min, Max, ArgMin, ArgMax
- –Numeric:
	- Sum, Prod, Minus, Div, Abs , etc.

–Set:

• Inter, Union, Diff, Cardinality , etc.

–Seq:

- Concatenate, Size, Content , etc.
- –Routig on Seq:
	- Constant Distance, Node-Vehicle restrictions, etc.
- Summing up to roughly 100 invariants in the library

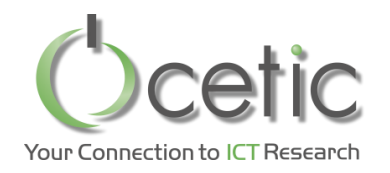

- Three sets of neighbourhoods
	- **Domain-independent**: assign, swap, flip, roll, shift, etc.
	- **Routing**: one point move, 2-opt, 3-opt, insert point, etc.
	- **Scheduling**: flatten, relax

lots of tuning: symmetry elimination, hot restart, best/first, search zone, etc.

- Neighbourhood combinators
	- Selecting neighbourhood
	- Stop criteria
	- Solution management
	- Meta-heuristics: restart, simulated annealing
	- Combined neighbourhood: cross-product "AndThen", linear aggregation
	- Graphical display of objective function vs. run time
- Can also build your own search procedure based on linear selectors

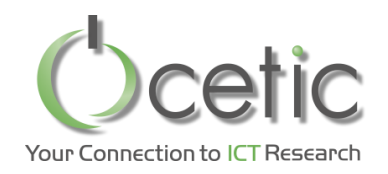

- Neighbourhoods can search for
	- best neighbour (it must be accepted by the acceptation function)
	- First improving neighbour
- This setting is decided at the level of the basic search neighbourhoods
	- AssignNeighbourhood
	- 2-opt
- … • A basic search neighbourhood is a bunch of nested loops, and most of our neighborhoods input a parameter for deciding best/first for each level of their loop
	- Common pattern: Select…Behavior
	- Expecting a types: LoopBehavior
	- There are two types (with additional parameters): First() Best()
- Check Scaladoc of your neighbourhoods

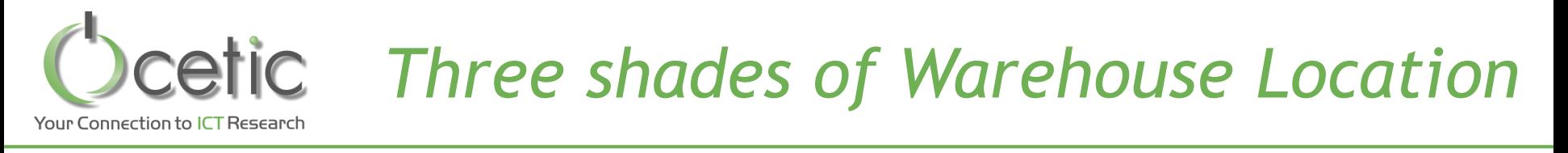

## • The presented one, with best Switch:

*search* = (*AssignNeighborhood*(*warehouseOpenArray*, **"SwitchWarehouse "** , **selectIndiceBehavior = Best()**)

> **exhaustBack** *SwapsNeighborhood*(*warehouseOpenArray*, **"SwapWarehouses"**) **onExhaustRestartAfter**(*RandomizeNeighborhood*(*warehouseOpenArray*, *W*/5), maxConsecutiveRestartWithoutImprovement=2, *obj*)

## • Tabu search (requires model extension)

*search* = (*AssignNeighborhood*(*warehouseOpenArray*, **"SwitchWarehouse "**

searchZone = *nonTabuWarehouses* , selectIndiceBehavior = Best())

**acceptAll**

**afterMoveOnMove**((a:AssignMove) => tabu(a.id) = it + *tabulength*; it += 1) **maxMoves** *someIterationBound* **withoutImprovementOver** *obj*) **saveBestAndRestoreOnExhaust** *obj*)

# • Using the most efficient neighbourhood anytime

*search* = (**BestSlopeFirst**(*AssignNeighborhood*(*warehouseOpenArray*, **"SwitchWarehouse"**) *SwapsNeighborhood*(*warehouseOpenArray*, **"SwapWarehouses"**)) **onExhaustRestartAfter**(*RandomizeNeighborhood*(*warehouseOpenArray*, *W*/5), maxConsecutiveRestartWithoutImprovement=*2*, *obj*)

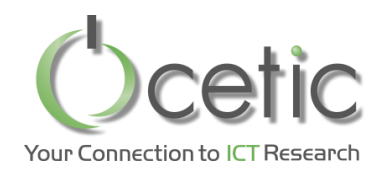

- You need to know how each neighbourhood performed
	- What neighbourhood takes a lot of time?
	- What neighbourhood does never find a move?
	- $-$  Etc.
- How to collect profiling statistic
	- Use the Profile combinator where you want to measure **val** *neighborhood* =

(BestSlopeFirst(**Profile**(*AssignNeighborhood*(*warehouseOpenArray*, **"Switch"**)) **Profile**(*SwapsNeighborhood*(*warehouseOpenArray*, **"Swap"**))) onExhaustRestartAfter(*RandomizeNeighborhood*(*warehouseOpenArray*, *W*/5), maxConsecutiveRestartWithoutImprovement=*2*, *obj*)

- Run the search as usual *neighborhood*.doAllMoves(*obj*)
- Print the profiling statistics *println*(*neighborhood*.profilingStatistics)

#### – You get a ton of info (not all on the slide) Time measures are in ms

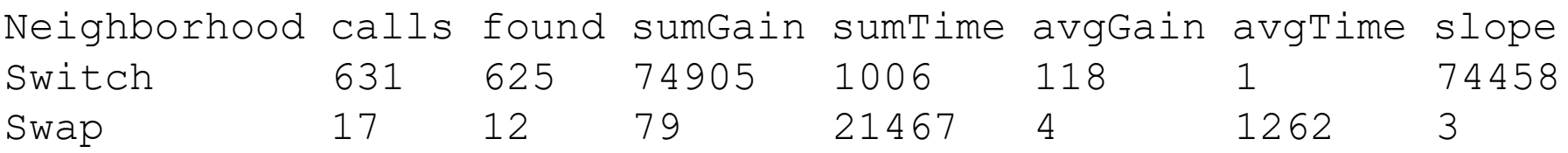

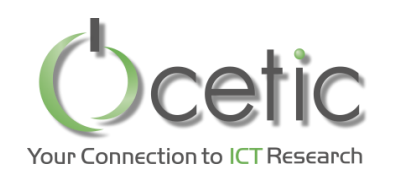

## *A quick look under the hood: Propagation graph for the WLP(4,6)*

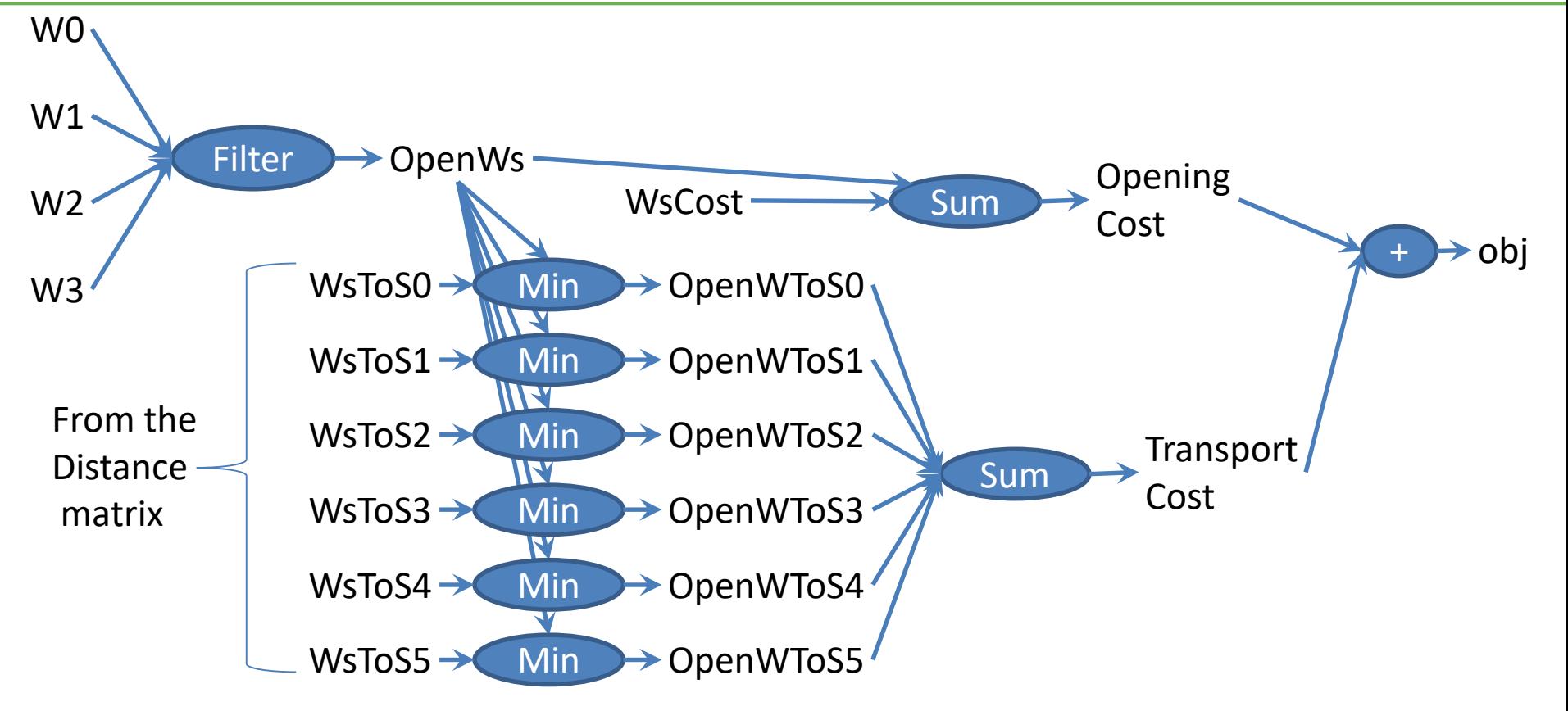

Propagation: update the output(s) to reflect a change on the inputs

- **Single wave**: elements are touched at most once
- **Incremental**: all invariants update their outputs incrementally
- **Selective**: only things that need to be updated wrt. changes are updated
- **Partial**: only things contributing to the needed output are updated

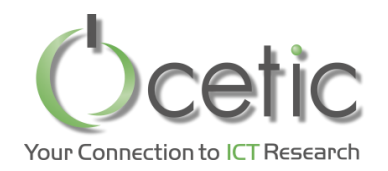

# *A quick look under the hood: Selective + partial propagation*

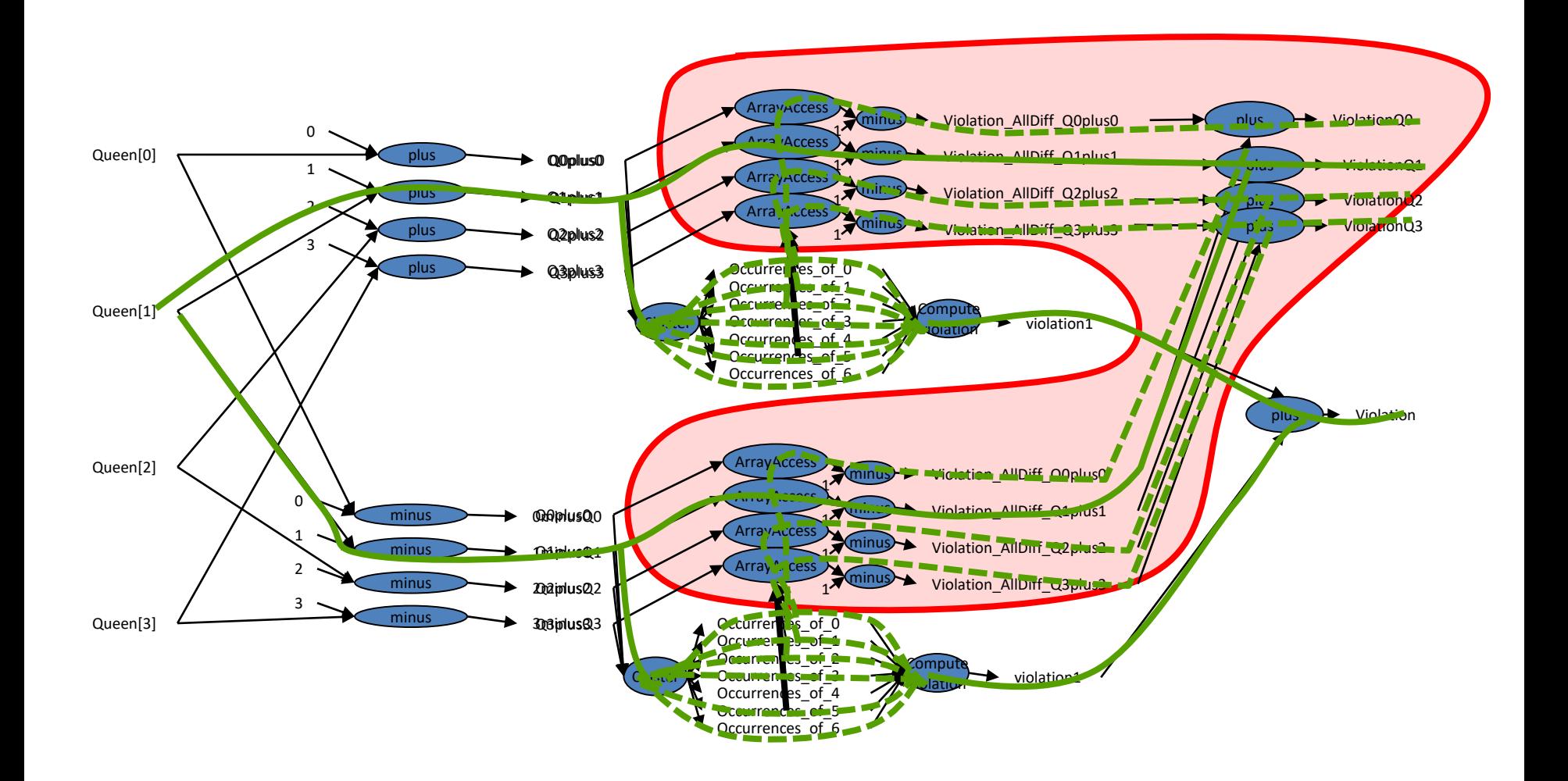

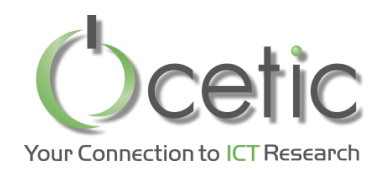

# *Routing with OscaR.cbls*

- Modelling
	- Sequence variable (very efficient to perform classical routing moves)
	- Library of global routing constraints
		- Route length(sequence, distance matrix)
		- Node vehicle restrictions
		- …
- **Searching** 
	- Insert point
	- One point move
	- 2-opt
	- …
- Routing convention: all vehicles in the same sequence variable

V=4 0 8 5 12 1 6 9 4 2 3

- Vehicle  $[0..v-1]$  start from nodes  $[0..v-1]$
- Vehicle starts are always in the sequence in that order
- Vehicle implicitly come back to their start point
- Vehicle starts cannot be moved by neighbourhoods
- At most one occurrence of every value in the sequence

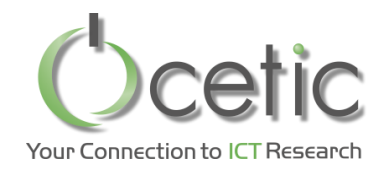

# *A VRP class around the sequence variable*

 $val$   $myVRP = new VRP (model, n, v)$ 

```
val routeLength = constantRoutingDistance(
                      myVRP.routes,n,v,
                      symmetricDistanceMatrix)(0)
```
**val** *penaltyForUnrouted* = 10000

**val** *obj* = *Objective*(*routeLength*

- + *penaltyForUnrouted*\*n
- *penaltyForUnrouted*\*length(*myVRP*.*routes*))

*model*.close()

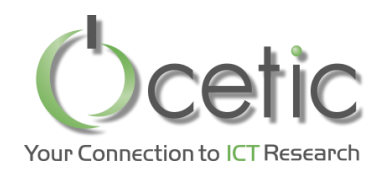

- ConstantRoutingDistance
	- **given** a distance matrix,
	- **maintains** the driven distance
	- **options**: isSymmetric? perVehicle? preCompute?
	- O(log(v)) update on classical neighbourhoods (with proper options)
- ForwardCumulativeIntegerDimensionOnVehicle
	- **given** a function (node × content × node') =>content'
	- **maintains** an array node=>content
- ForwardCumulativeConstraintOnVehicle
	- **given** 
		- a function (node × content × node') =>content'
		- a max capacity
	- **maintains** a violation per vehicle (sum of overshoot per node)
- NodesOfVehicle
	- **given** route
	- **maintains** vehicle => set of nodes reached by vehicle

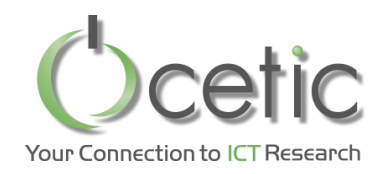

- NodeVehicleRestrictions
	- **given** set of couples (node, vehicle)
	- **maintains** number of such couples (n,v) such that vehicle v reaches node n
	- O(log(v)) update on classical neighbourhoods
- RouteSuccessorAndPredecessors
	- **given** route
	- **maintains** two IntVar arrays: node => predecessor, node => successor
	- you can declare virtually anything from these arrays, using element invariant
- VehicleOfNodes
	- **given** route
	- **maintains** a SetVar array: vehicle => nodes reached by vehicle

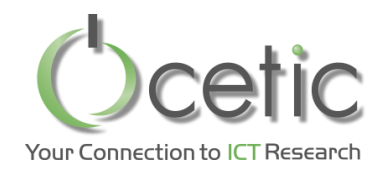

# *Routing neighbourhoods*

#### • InsertPoint

- InsertPointRoutedFirst: for( $r <$ -routed) for(u <- unrouted relevant wrt r) …
- InsertPointUnroutedFirst for(u <- unrouted) for(r <- routed relevant wrt u)
- OnePointMove
- RemovePoint
- SegmentExchange

…

- ThreeOpt
- TwoOpt
	- TwoOpt1
	- TwoOpt2

### *Symetric VRP (v = 100) N vs. run time* Your Connection to ICT Research

**val** *search* = (*BestSlopeFirst*(*List*( *insertPointUnroutedFirst*(k=10), *insertPointRoutedFirst*(k=10), *onePointMove*(k=10), *twoOpt*(k=10*)*, *threeOpt*(k=10))) **exhaust** *threeOpt*(k=20))

Median over 10 runs with symmetric distance: square map with randomly placed points and straight line distance

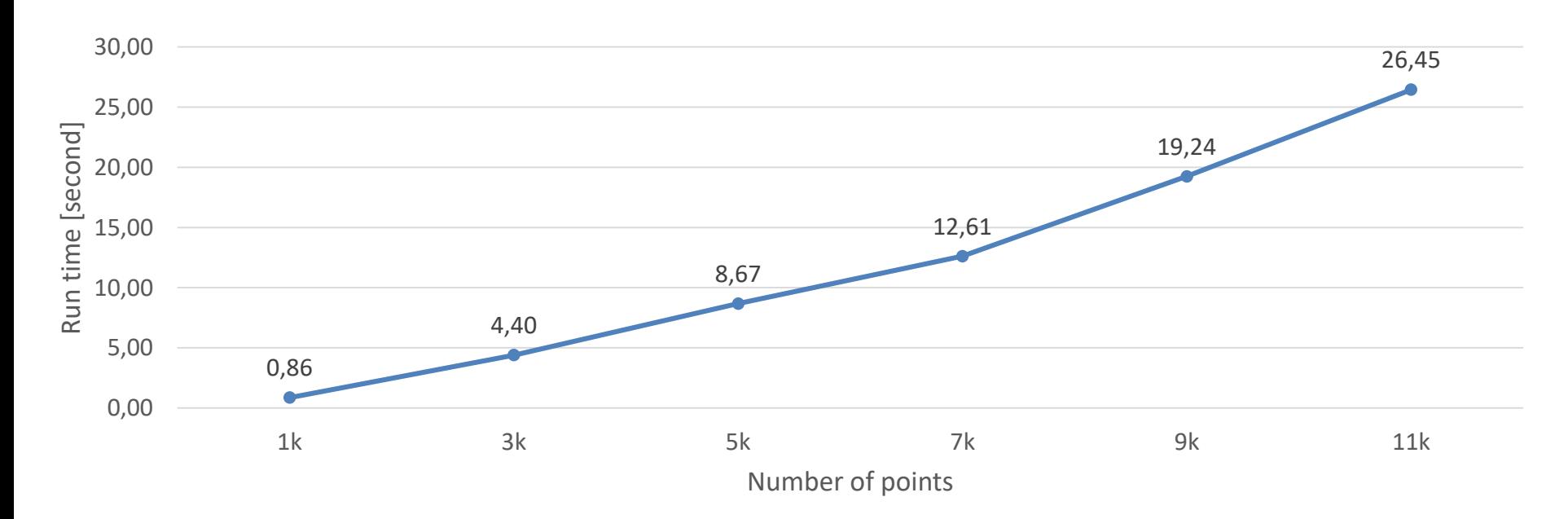

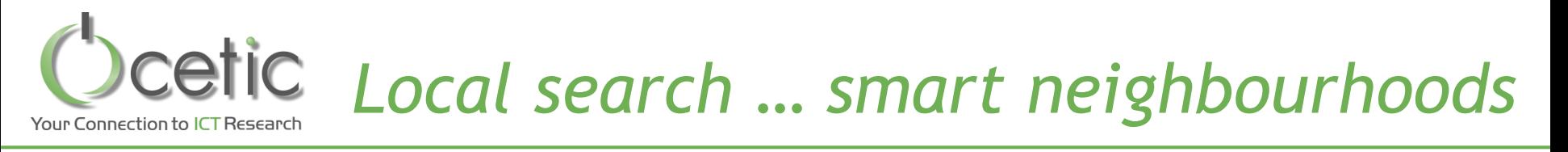

- Additional constraint call for specific neighbourhoods
	- Pick-up & delivery (PDP)
		- Two point insert
		- Two point move

– …

- Only try moving deliveries after their pick-up, and on the same vehicle
- Complex neighbourhoods
	- Lin-Kernighan: A succession of two-opts

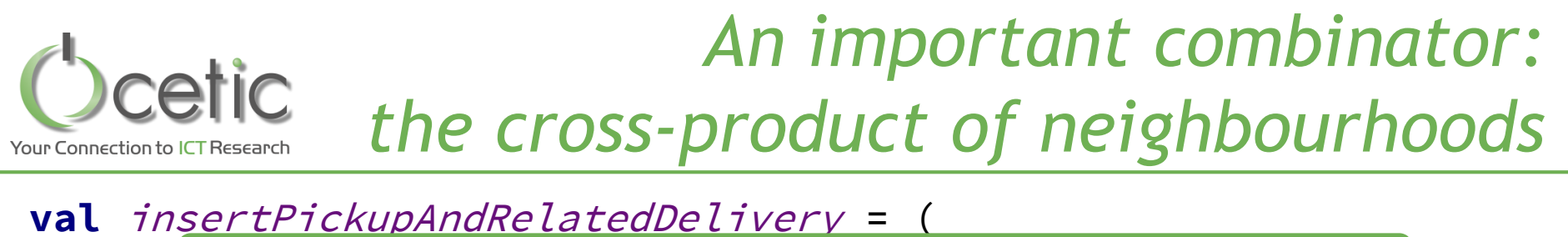

insertPointUnroutedFirst(nonRoutedPickupPoints, ... **dynAndThen** (insertMove: InsertPointMove) => insertPointUnroutedFirst( pickUpToDelivery(insertMove.insertedPoint), …))

What is explored: a search tree with two non-root levels

- Objective function is evaluated only at the actual neighbours that form the bottom of the tree
- dynAndThen returns a *compositeMove*, in this case this move includes two instances of *insertpointMove*

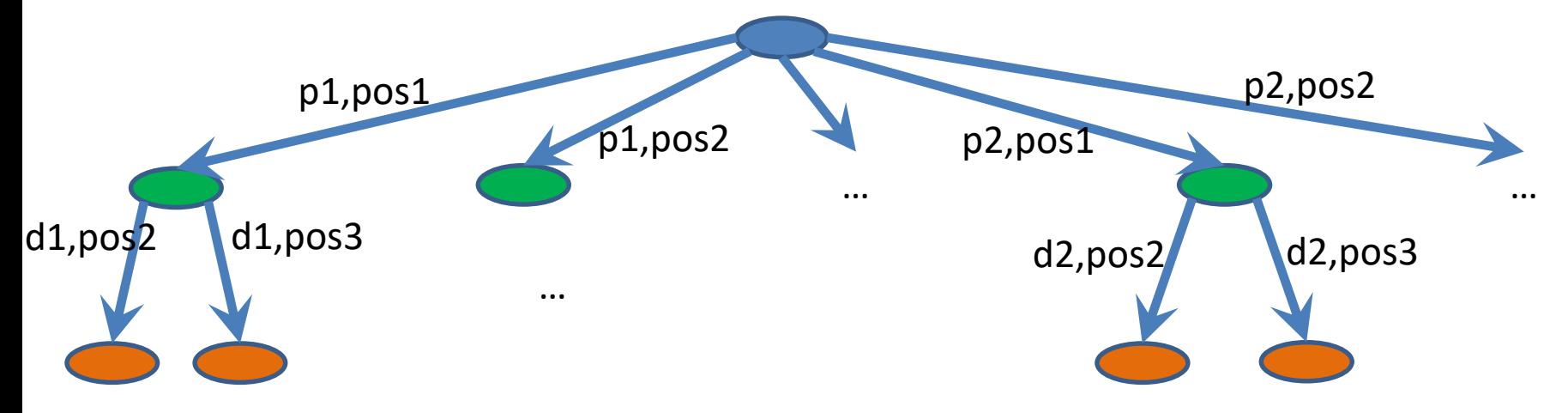

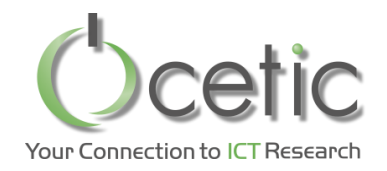

- Once the pick-up node is inserted, some constraints might already be violated, and search tree can be pruned
	- *Deadline constraints*
- Not all constraints can be checked:
	- *"pick-up before delivery"* will be violated anyway
	- *"vehicle content < max capacity" will be inconclusive*
	- **val** pickupAndDeliveryInsertTW = (
		- insertPointUnroutedFirst(nonRoutedPickupPoints, ...) **dynAndThen**(

```
(insertMove: InsertPointMove) =>
 if(timingConstraints.violation.value == 0) {
        insertPointUnroutedFirst(
```

```
pickUpToDelivery(insertMove.insertedPoint), …))
}else NoMoveNeighborhood
```
(triangular inequality holds)

))

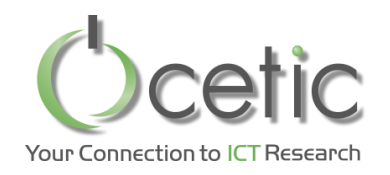

Sequencing of cars in assembly lines:

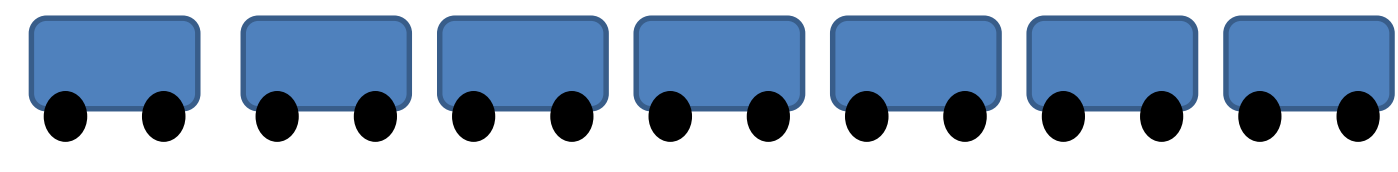

- Maximum *k* cars of any *n* consecutive cars in the sequence can have option *o in {abs,airCo,esp}*
- For all option *o*, each having specific *(k, n)*
- They can only build the ordered cars
- Problem statement:
	- Given
		- Order book (set of cars to build, specified by their equipment)
	- Find
		- Ordering for these cars
	- Such that
		- All sequence constraints are enforced

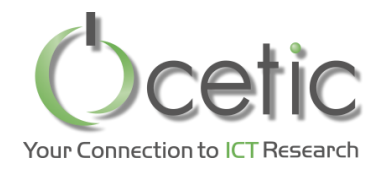

#### **val**  $m =$  **new** Store() **val** *c* = **new** ConstraintSystem(m)

*//initializing the sequence with a random permutation of the ordered cars* **val** *carSequence* = Array.*tabulate*(*nbCars*)(CBLSIntVar(*…….*,*carTypes*,**"carClassAtPosition"** + \_))

*//airCo: class(0, 2, 4) max 2 out of 3 c*.post(sequence(*carSequence*,3,2, *makeBoolArray*(0,2,4))) *c*.post(sequence(*carSequence*,5,3, *makeBoolArray*(0,1,4,5))) *c*.post(sequence(*carSequence*,5,3, *makeBoolArray*(0,1,2))) *c*.post(sequence(*carSequence*,3,2, *makeBoolArray*(3,4,5)))

```
val carViolation = c.violations(carSequence)
val violatedCars = filter(carViolation)
val mostViolatedCars = argMax(carViolation)
```
*c*.close **val** *obj*:Objective = *c*.violation *s*.close()

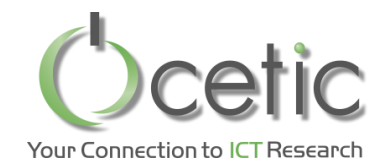

#### **val** *search* =

(swapsNeighborhood(*carSequence*, **"mostViolatedSwap"** ,

```
searchZone2 = mostViolatedCars, 
symmetryCanBeBrokenOnIndices = false)
```

```
exhaust wideningFlipNeighborhood(carSequence,"flipSubSequence")
```
onExhaustRestartAfter( shuffleNeighborhood(*carSequence*, *mostViolatedCars*, name = **"shuffleMostViolatedCars"**) guard(() => *mostViolatedCars*.value.size > 2), 2, *obj*)

onExhaustRestartAfter(

shuffleNeighborhood(*carSequence*, *violatedCars*, name = **"shuffleSomeViolatedCars"**, numberOfShuffledPositions = () => 5 max (*violatedCars*.value.size/2)), 2, *obj*)

orElse (shuffleNeighborhood(*carSequence*, name = **"shuffleAllCars"**) maxMoves 4)

saveBestAndRestoreOnExhaust *obj*)

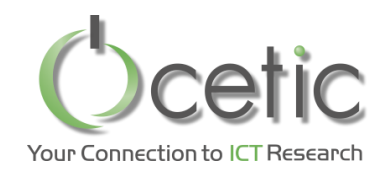

# *A car sequencer problem, and a solution*

**val**  ${\rm or}$   ${\rm dered}$ *CarsByType* =  $(0 \rightarrow 110, 1 \rightarrow 60, 2 \rightarrow 110$ ,  $3 \rightarrow 120$ ,  $4 \rightarrow 40$ ,  $5 \rightarrow 30$ )

totalNumberOfCars:470

Proposed car sequence:

0,2,1,3,3,0,1,2,4,3,1,2,2,5,3,0,2,1,4,3,2,1,2,4,3,0,1,2,3,4,0,1,2,3,4,1,0,2,3 ,4,2,1,2,4,5,2,1,2,5,3,1,2,0,3,4,1,2,0,3,3,1,0,2,3,4,0,1,2,3,4,1,0,2,3,4,2,1,2, 4,5,2,0,3,2,3,0,1,3,0,3,0,1,3,2,5,0,2,3,0,3,0,0,3,0,3,0,2,3,0,5,2,0,3,0,5,2,0, 3,5,1,2,0,3,4,2,1,2,5,3,0,1,2,4,3,1,2,0,3,5,2,0,1,3,3,0,4,1,2,3,0,3,0,0,3,2,5, 0,0,3,2,5,0,0,3,2,4,1,2,3,0,5,2,2,5,0,5,2,3,1,1,3,0,3,0,0,3,0,3,2,1,4,0,3,2,1, 4,2,5,2,0,3,2,3,0,5,2,2,3,4,1,2,0,3,4,2,1,2,4,3,2,0,3,0,5,2,2,5,2,3,0,0,3,2,3, 0,5,0,2,3,0,3,2,4,1,2,3,0,3,0,3,2,0,3,0,3,2,0,3,0,3,0,2,5,0,3,2,0,5,2,3,0,0,5, 2,3,2,1,4,0,3,2,0,3,2,4,1,2,3,0,4,1,2,3,4,1,2,0,3,4,1,2,2,5,3,0,1,2,4,3,2,1,0, 4,3,2,1,0,3,3,2,0,1,4,3,2,0,5,0,3,2,0,3,2,3,2,0,3,2,3,0,1,3,0,3,1,0,3,2,4,1,0, 3,2,5,0,0,3,2,3,0,0,3,0,3,0,0,3,3,0,1,0,3,3,1,0,0,3,3,2,1,2,4,5,2,1,2,4,3,0,2,1, 5,3,0,2,1,3,4,2,1,0,3,3,2,1,2,4,3,0,0,3,0,3,0,2,3,0,4,1,2,3,0,3,2,2,3,0,3,0,0,3, 0,3,1,2,4,1,3,1,2,4,1,3,2,2,3,2,5,2,0,5,2,3,2,0,3,4,1,2,2,3,4,1,2,0,3,3,1,0,0

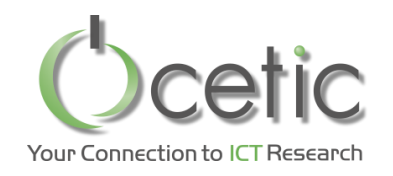

- Factory scheduling
	- A number of pieces must be machined
	- They follow the same path on machines
		- Step1 on machine1, step2 on machine2, etc.
	- Each part takes a different amount of time on each machine
	- Parts are ordered at the start, and never between machines
	- A machine must wait if the next part is not ready
	- A part must wait if the next machine is not ready
	- Minimize the total machining time by properly sequencing the parts

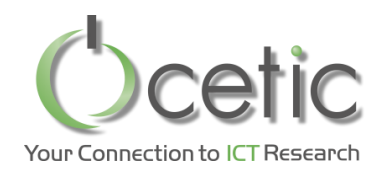

# *Flow shop scheduling*

• Parts must pass through a machine line

- Each part takes a different duration on each machine
- Parts are sequenced at the start
- machines must wait if the next part is not ready from previous machine
- A part must wait if the next machine is not ready
- Problem statement
	- Given
		- Machines, set of parts and duration of each part on each machine
	- Find
		- Proper sequence of the parts
	- Such that
		- total machining time is minimized

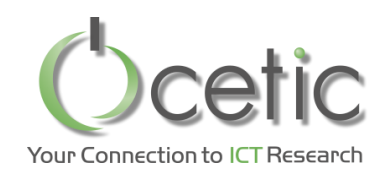

# *A Flow shop scheduling problem and its solution*

```
val machineToJobToDuration:Array[Array[Int]] =
  Array(
    Array(1,2,1,7,2,5,5,6,7),
    Array(4,5,3,1,8,3,7,8,4),
    Array(6,8,2,5,3,1,2,2,8),
    Array(4,1,7,2,5,5,6,4,5))
```
no more improvement found after 77 it, 1150 ms job sequence:0,2,6,8,4,5,3,1,7

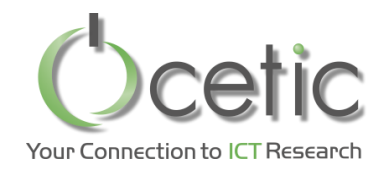

*«Use» Architecture of OscaR.cbls*

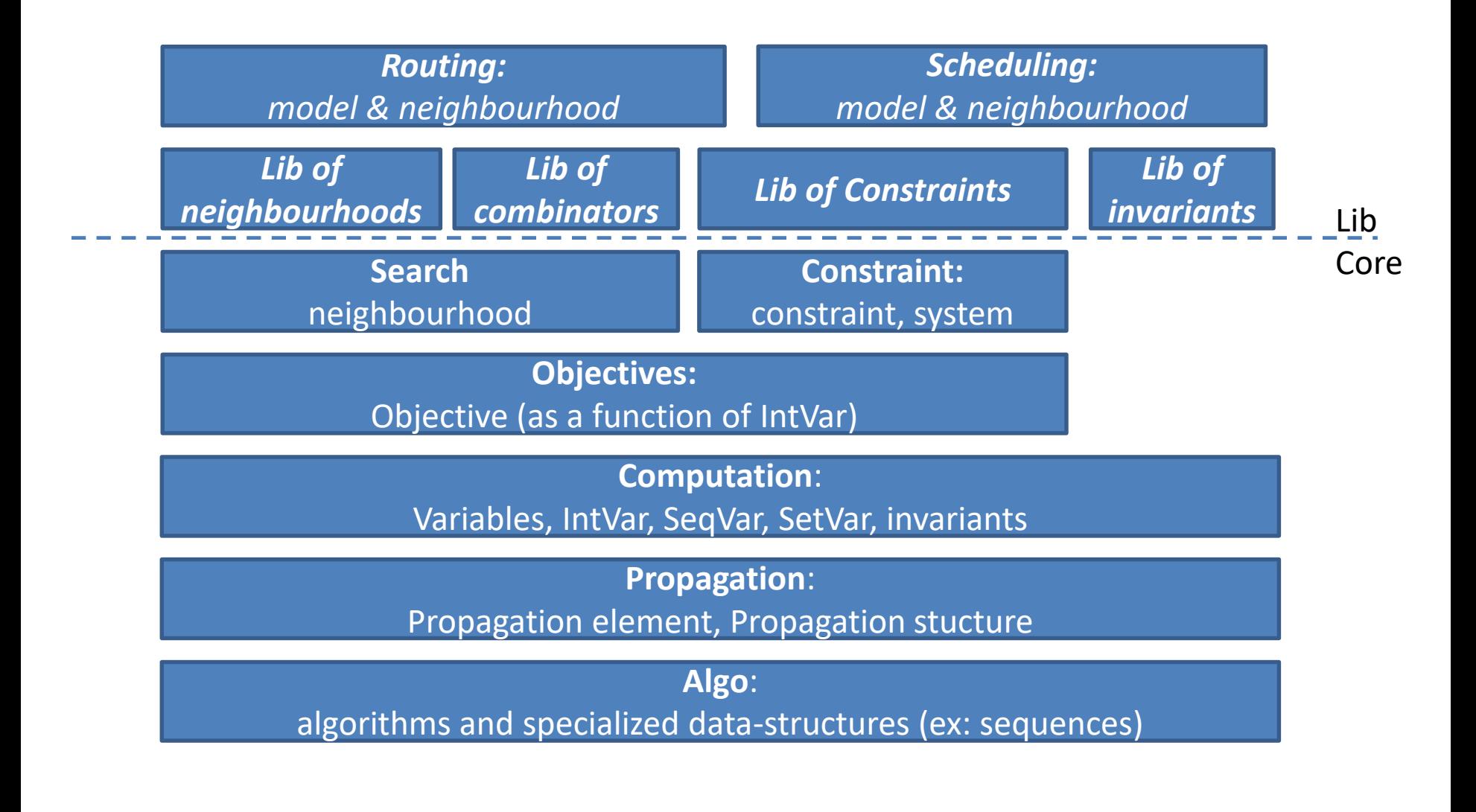

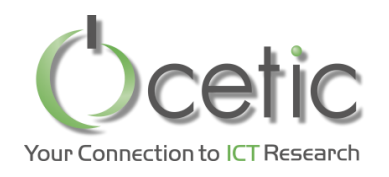

## *Code structure*

- algo
- core
	- computation
	- propagation
	- constraint
	- objective
	- search
- lib
	- constraint
	- invariant
	- search
		- neighbourhoods
		- combinators
		- linear selectors
- modelling
- business
	- routing
	- scheduling (deprecated)
- benchmarks
- visual

To write simple models, *modelling* package provides factories to *core* and *lib*

**import** oscar.cbls. **import** oscar.cbls.modeling.\_

**object** MyStuff **extends** CBLSModel{…}

*Business* package provides model and neighbourhoods for

- *routing*
- *scheduling* (deprecated)

**import** oscar.cbls.business.routing.

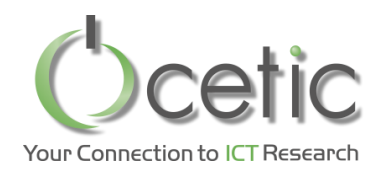

# *Conclusion: Features of Oscar.cbls*

- Modelling part: Rich modelling language
	- IntVar, SetVar, SeqVar
	- ~100 invariants: Logic, numeric, set, min-max, etc.
	- 17 constraints: LE, GE, AllDiff, Sequence, etc.
	- Constraints can attribute a violation degree to any variable
	- Model can include cycles
	- Fast model evaluation mechanism
		- Efficient single wave model update mechanism
		- Partial and lazy model updating, to quickly explore neighbourhoods
- Search part
	- Library of standard neighbourhoods
	- Combinators to define your global strategy in a concise way
	- Handy verbose and statistics feature, to help you tuning your search
- Business packages: Routing, scheduling
	- Model and neighbourhoods
- FlatZinc Front End [Bjö15]
- 50kLOC
- Open source LGPL
	- Code using OscaR is not contaminated
	- Extensions and corrections to OscaR are expected to be pushed back to OscaR

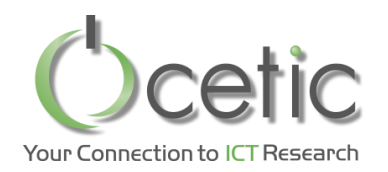

# *Further readings*

- 1. Renaud De Landtsheer, Christophe Ponsard, OscaR.cbls : an open source framework for constraint-based local search, 27th ORBEL Annual Meeting, Kortrijk, Belgium, February 7-8 2013.
- 2. Renaud De Landtsheer, Yoann Guyot, Gustavo Ospina, Christophe Ponsard, Local Search with OscaR.CBLS, Workshop Design and Analysis of Meta-heuristics, Antwerp, 17-18 March 2016.
- 3. Renaud De Landtsheer, Yoann Guyot, Gustavo Ospina, Christophe Ponsard, Towards the Complexity of Differentiation Through Lazy Updates in Local Search Engines, 30th ORBEL Annual Meeting, Louvain-La-Neuve, Belgium, January 28-29 2016
- 4. Renaud De Landtsheer, Yoann Guyot, Gustavo Ospina, Christophe Ponsard, Adding a Sequence Variable to the OscaR.CBLS Engine, 31th ORBEL Annual Meeting, Brussels, Belgium, February 2-3, 2017
- 5. Renaud De Landtsheer, Gustavo Ospina, Yoann Guyot, Fabian Germeau, Christophe Ponsard, Supporting Efficient Global Moves on Sequences in Constraint-based Local Search Engines, Proceedings of the 6th International Conference on Operations Research and Enterprise Systems, 171-180, 2017, Porto, Portugal
- 6. Renaud De Landtsheer, Yoann Guyot, Gustavo Ospina, and Christophe Ponsard. Recent developments of metaheuristics, chapter Combining Neighborhoods into Local Search Strategies, pages 43–57. Springer, 2018.
- 7. Generic Support for Global Routing Constraint in Constraint-Based Local Search Frameworks, Quentin Meurisse, Renaud De Landtsheer, 32th ORBEL Annual Meeting, Liege, Belgium, February 1-2 2018
- 8. Renaud De Landtsheer, Fabian Germeau, Yoann Guyot, Gustavo Ospina, Christophe Ponsard, Easily Building Complex Neighbourhoods With the Cross-Product Combinator, 32th ORBEL Annual Meeting, Liege, Belgium, February 1-2 2018
- 9. Renaud De Landtsheer, Yoann Guyot, Gustavo Ospina, Fabian Germeau, and Christophe Ponsard, Reasoning on Sequences in Constraint-Based Local Search Frameworks, accepted at CPAIOR2018, 15th International Conference on the Integration of Constraint Programming, Artificial Intelligence, and Operations Research June 26-29, 2018, Delft, The Netherlands

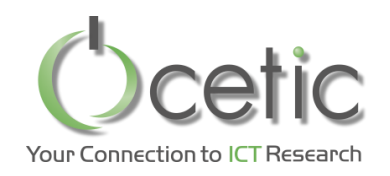

# *Who is behind OscaR.cbls?*

- CETIC team
	- Renaud De Landtsheer
	- Thomas Fayolle
	- Fabian Germeau
	- Gustavo Ospina
	- Christophe Ponsard
	- Yoann Guyot (until 2017)

### • Contributions from Uppsala

- Jean-Noël Monette
- Gustav Björdal
- Internships & MS Theses
	- UMONS: Gaël Thouvenin, Sébastien Drobisz, Florent Ghilain, Jannou Bohée, Quentin Meurisse
	- IPL: Fabian Germeau
	- HENALUX: Quentin Wautelet

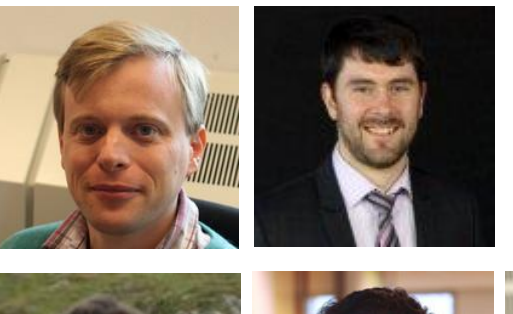

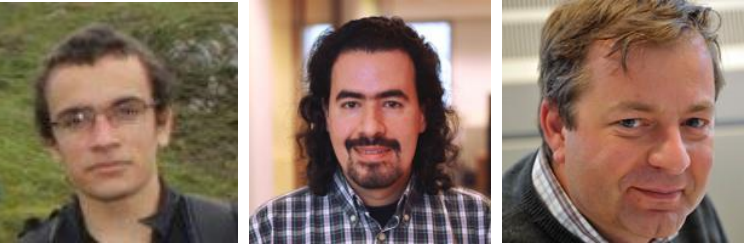

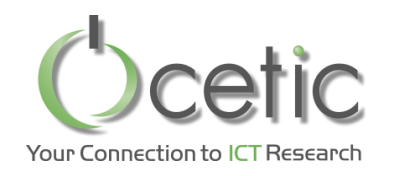

*Where is OscaR?*

- Repository / source code
	- <https://bitbucket.org/oscarlib/oscar/wiki/Home>
- Released code and documentation
	- <https://oscarlib.bitbucket.org/>
- Discussion group / mailing list
	- [https://groups.google.com/forum/?fromgroups#!foru](https://groups.google.com/forum/?fromgroups) m/oscar-user

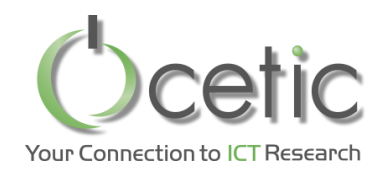

# *Other CBLS tools*

- Comet
	- First CBLS implementation by Pascal van Hentenryck and Laurent Michel
	- Not maintained since 2008
- Kangaroo
	- One paper @CP2011, status unknown, not available
- **LocalSolver** 
	- Commercial tool, with academic licence
	- Booleans, floats, integers, lists with very few invariants
	- Closed search procedure, closed source
- EasyLocal++
	- No support for modelling
- GoogleCP
	- Not a CBLS tool; a CP engine mimicking CBLS, less scalability
- InCell
	- CBLS engine, Toulouse, Cedric Pralet
- Yacc
	- ??

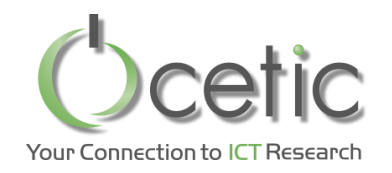

• *Why don't you use C/C++ with templates, and compile with gcc –o3? You would be 2 times faster!*

• *I can develop a dedicated solver that will run 2 times faster because it will not need the overhead data structures of OscaR.cbls*

*… these remarks are correct, but …*

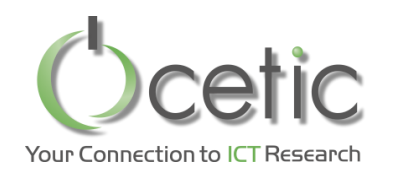

- Algorithmic tunings deliver more than 2 to 4!
	- Ex: symmetry elimination on neighbourhoods
	- Ex: Restricting your neighbourhood to relevant search zones
	- Ex: Tuning when your neighbourhoods are actually used
	- We lately had a speedup 10 by tuning a search procedure
- **Our framework cuts down dev cost, so you have time to focus on these high-level tunings!**
- TODO: parallel propagation
	- Goal: same "basic speed" as dedicated implementation
	- A core is cheaper than a single day of work for an engineer

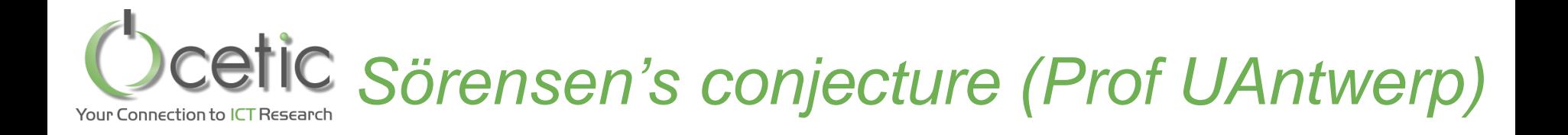

# In the real world, solving optimization problems using exact methods is a waste of resources